## Subdivision curves

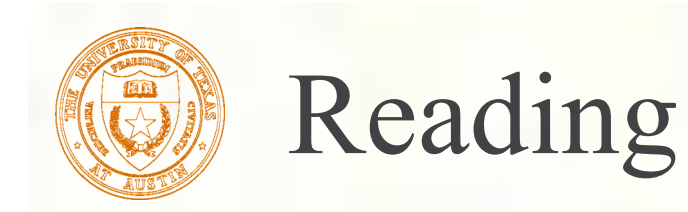

#### Recommended:

Stollnitz, DeRose, and Salesin. *Wavelets for Computer Graphics: Theory and Applications,* 1996, section 6.1-6.3, A.5.

Note: there is an error in Stollnitz, et al., section A.5. Equation A.3 should read: **MV** = **V**Λ

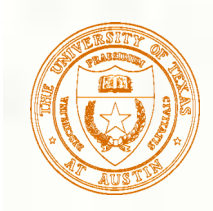

#### Subdivision curves

#### Idea:

**repeatedly refine the control polygon**  $P^1 \rightarrow P^2 \rightarrow P^2 \rightarrow \cdots$ 

**Executive is the limit of an infinite process** 

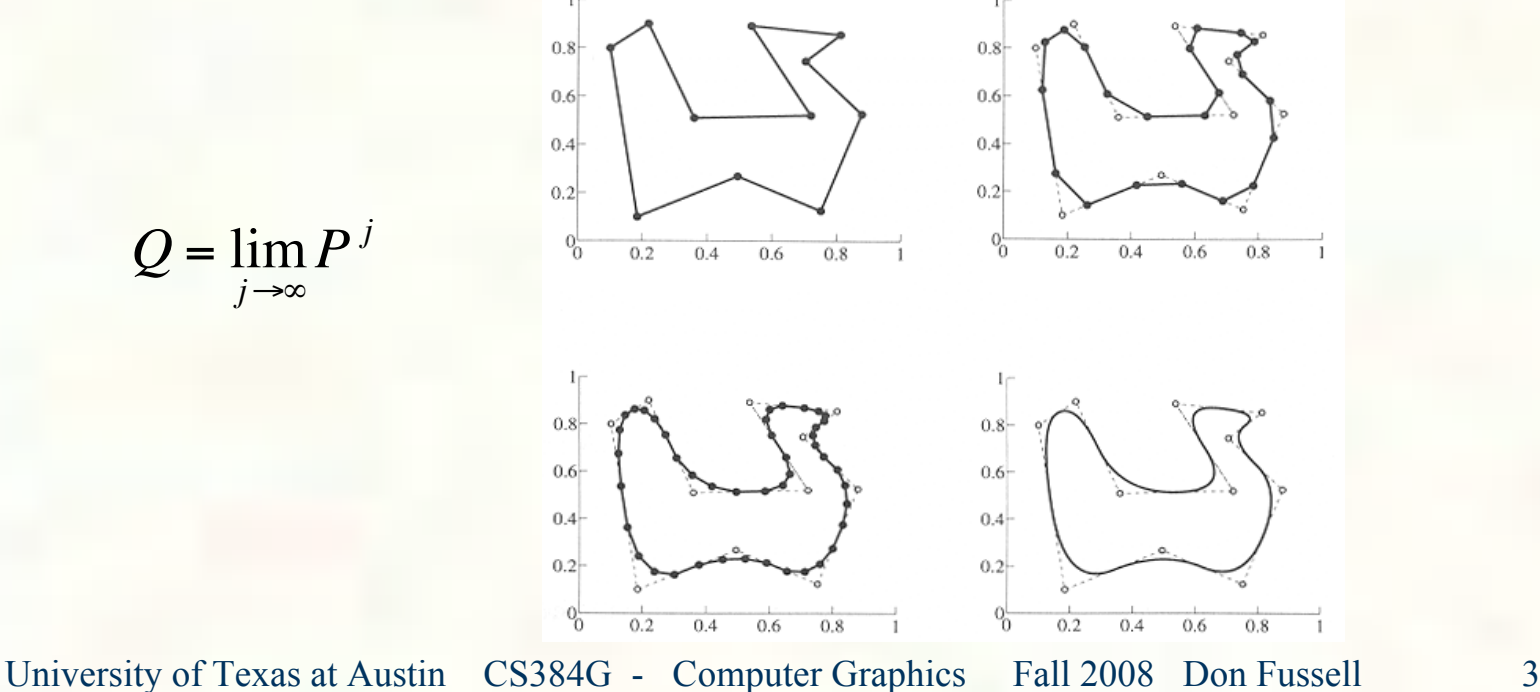

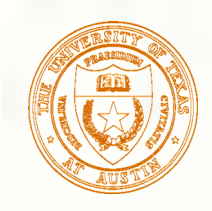

# Chaikin's algorithm

- Chaikin introduced the following "corner-cutting" scheme in 1974:
	- Start with a piecewise linear curve
	- Insert new vertices at the midpoints (the **splitting step**)
	- **Average each vertex with the "next" (clockwise) neighbor (the averaging step**) Old vertex New vertex
	- Go to the splitting step

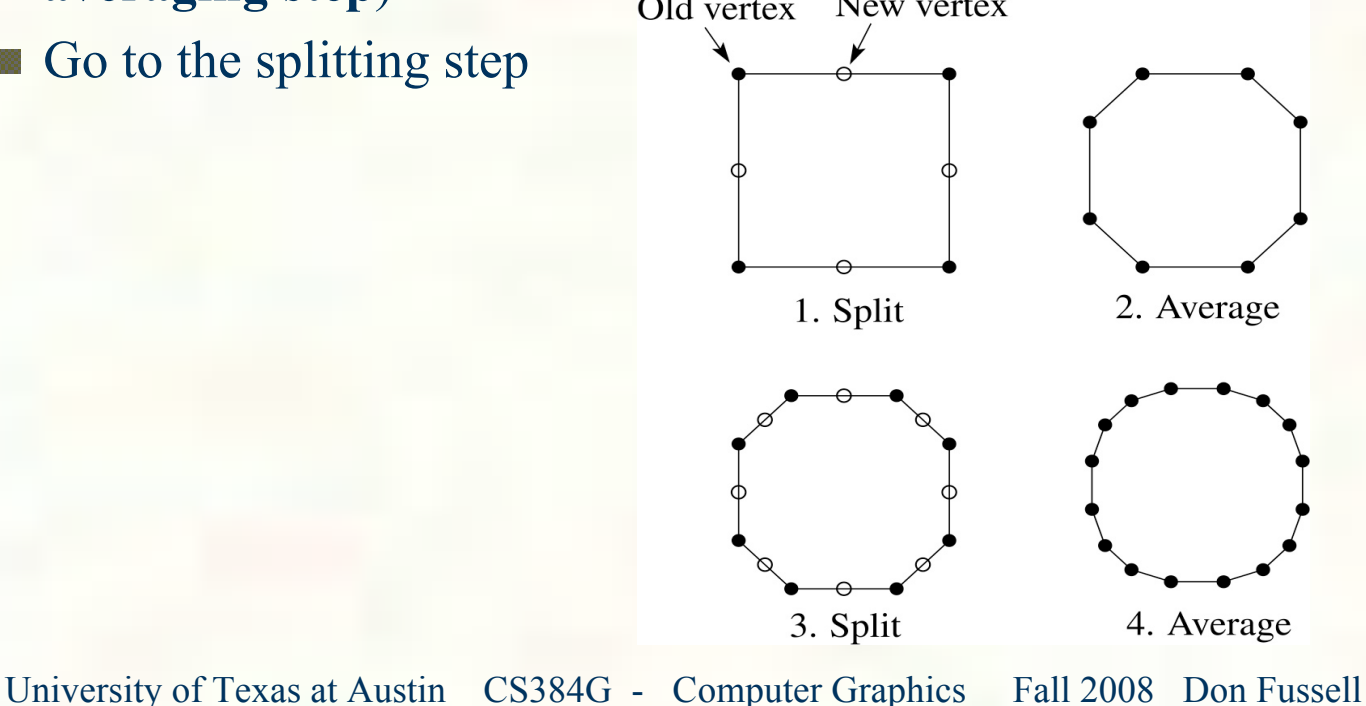

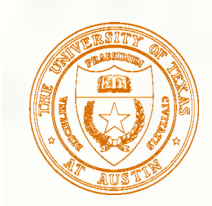

## Averaging masks

**The limit curve is a quadratic B-spline!** Instead of averaging with the nearest

neighbor, we can generalize by applying an **averaging mask** during the averaging step:

$$
r=(\ldots,r_{-1},r_0,r_1,\ldots)
$$

In the case of Chaikin's algorithm:

$$
r = \left(\frac{1}{2}, \frac{1}{2}\right)
$$

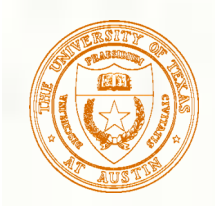

#### Can we generate other B-splines?

**Answer: Yes** Lane-Riesenfeld algorithm (1980) Use averaging masks from Pascal's triangle:

$$
r = \frac{1}{2^n} \left( \binom{n}{0}, \binom{n}{1}, \cdots, \binom{n}{n} \right)
$$

Gives B-splines of degree  $n+1$ .

1 1

**1 2 1**

- $\blacksquare$  n=0:
- $m=1$ : **1** 1
- $m=2$ :

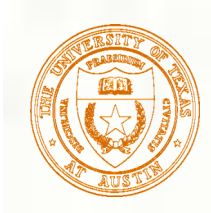

# Subdivide ad nauseum?

- After each split-average step, we are closer to the **limit curve**.
- How many steps until we reach the final (limit) position?
- **Can we push a vertex to its limit position** without infinite subdivision? Yes!

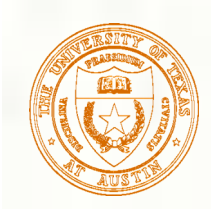

# One subdivision step

Consider the cubic B-spline subdivision mask: 1  $\frac{1}{4}$  $(1 \quad 2 \quad 1)$ 

Now consider what happens during splitting and averaging:

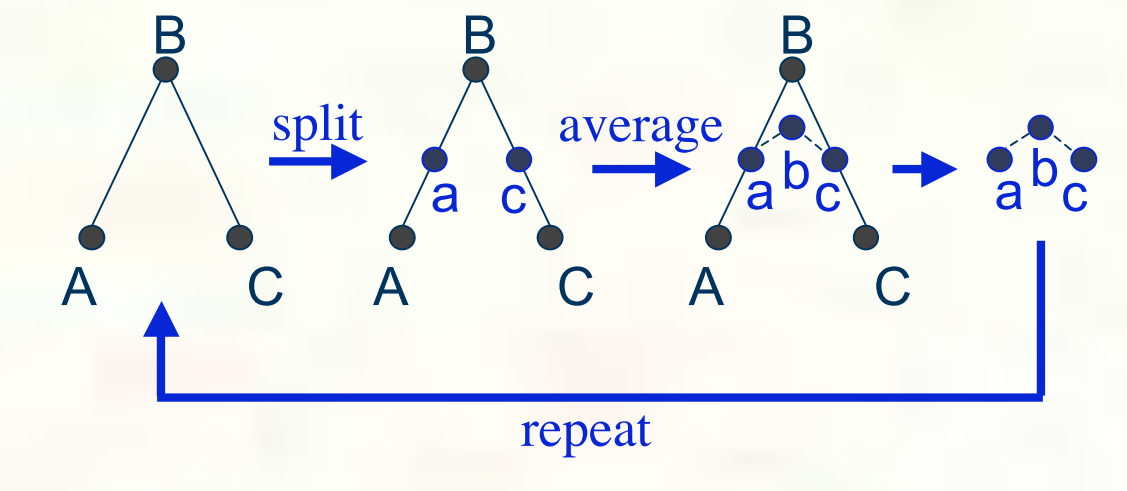

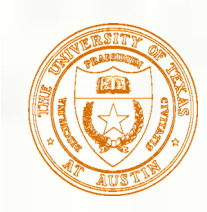

## Math for one subdivision step

**Subdivision mask:** 

$$
\frac{1}{4}(1 \quad 2 \quad 1)
$$

**One subdivision step:** 

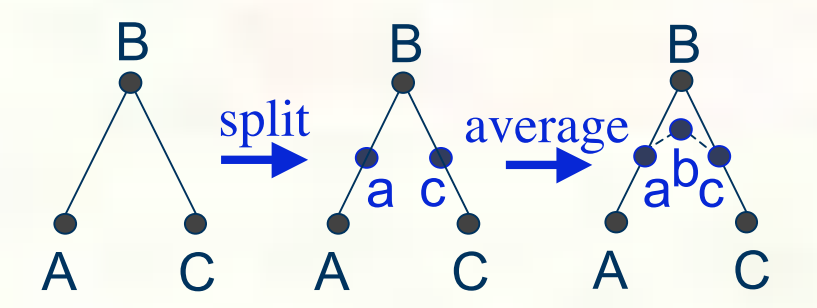

Split:  $a = \frac{1}{2} (A + B)$  ${\bf a} = \frac{1}{2}({\bf A} + {\bf B})$  $\frac{1}{2} (B + C)$  $c = \frac{1}{2}(B + C)$ Average: **a** and **c** do not change  $\frac{1}{4}$  (**a** + 2*B* + **c**) **b** =  $\frac{1}{4}$  (**a** + 2*B* + **c**  $=\frac{1}{8}({\bf A} + 6{\bf B} + {\bf C})$ 

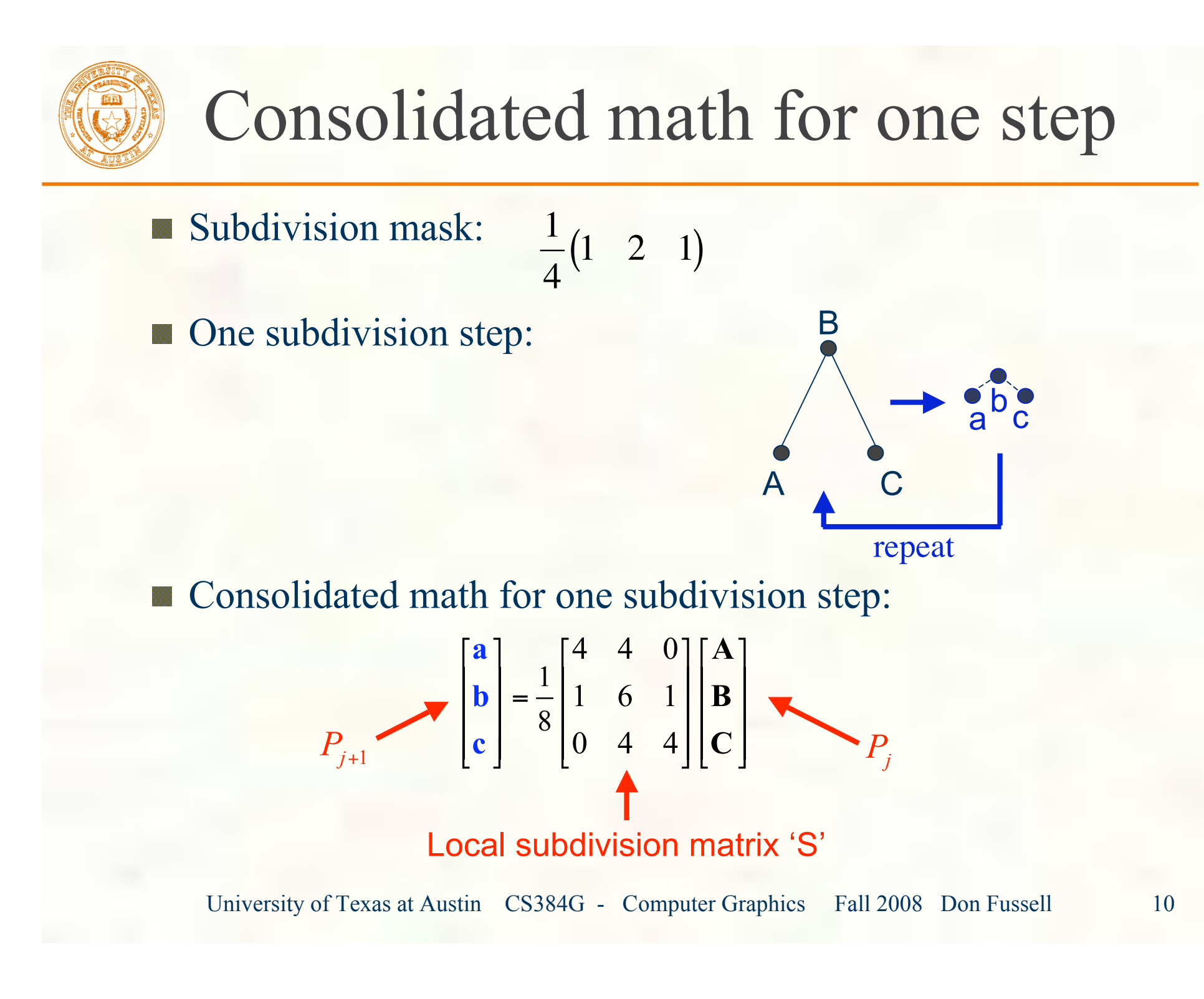

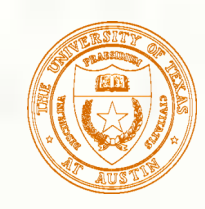

# Local subdivision matrix, cont'd

**Tracking the point's value through subdivision:** 

$$
P_j = SP_{j-1} = S \cdot SP_{j-2} = S \cdot S \cdot SP_{j-3} = \cdots = S^j P_0
$$

**The limit position of the point is then:** 

$$
P_{\infty} = S^{\infty} P_{0}
$$

or as we'd say in calculus...

$$
P_{\infty} = \lim_{j \to \infty} S^j P_0
$$

■ OK, so how do we apply a matrix an infinite number of times??

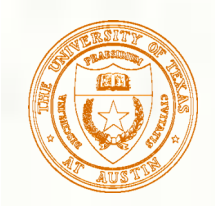

## Eigenvectors and eigenvalues

**To solve this problem, we need to look at the eigenvectors** and eigenvalues of **S**. First, a review…

**Example 1** Let *v* be a vector such that  $S_v = \lambda v$ 

**We say that v** is an eigenvector with eigenvalue  $\lambda$ .

**An** *n* **x** *n* matrix can have *n* eigenvalues and eigenvectors:

$$
\mathbf{S}\mathbf{v}_1 = \lambda_1 \mathbf{v}_1
$$
  

$$
\vdots
$$
  

$$
\mathbf{S}\mathbf{v}_n = \lambda_n \mathbf{v}_n
$$

If the eigenvectors are linearly independent (which means that S is *non-defective*), then they form a basis, and we can re-write *P* in terms of the eigenvectors:

$$
P = \sum_{i=1}^{n} a_i \mathbf{v}_i
$$

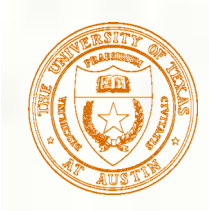

# To infinity, but not beyond…

- So, applying S to P: Applying it *j* times: **Example 12** Let's assume the eigenvalues are non-negative and sorted so that: Now let *j* go to infinity:  $P_{\infty} = \lim_{n \to \infty} S^{1} P_{0} = \lim_{n \to \infty} S^{1} P_{0}$  $1 - 5I_0$  $\frac{i}{i}$  *i i n n n*  $P_1 = SP_0 = S \sum a_i v_i = \sum a_i Sv_i = \sum a_i \lambda_i v_i$  $j = 0$   $I_0$  $\overline{i}$  *i i n n n*  $P_j = S^j P_0 = S^j \sum_{i=1}^{n} a_i v_i = \sum_{i=1}^{n} a_i S^j v_i = \sum_{i=1}^{n} a_i \lambda_i^j v_i$ *i n*  $\hat{J}$  *p*  $\frac{1}{2}$   $\sum_{\alpha=1}^{n}$  $P_{\infty} = \lim_{j \to \infty} S^{j} P_{0} = \lim_{j \to \infty} \sum_{i} a_{i} \lambda_{i}^{j} v_{i}$  $\lambda_1 > \lambda_2 \geq \lambda_3 \geq \cdots \geq \lambda_n \geq 0$
- If  $\lambda_1 > 1$ , then: If  $\lambda_1$  < 1, then: If  $\lambda_1 = 1$ , then:

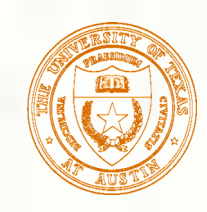

## Evaluation masks

What are the eigenvalues and eigenvectors of our cubic B-spline subdivision matrix?

$$
\lambda_1 = 1 \qquad \qquad \lambda_2 = \frac{1}{2} \qquad \qquad \lambda_3 = \frac{1}{4}
$$
  

$$
V_1 = \begin{pmatrix} 1 \\ 1 \\ 1 \end{pmatrix} \qquad \qquad V_2 = \begin{pmatrix} -1 \\ 0 \\ 1 \end{pmatrix} \qquad \qquad V_3 = \begin{pmatrix} 2 \\ -1 \\ 2 \end{pmatrix}
$$

- We're OK!
- But what is the final position?

$$
P_{\infty} = \lim_{j \to \infty} \left( a_1 \lambda_1^j v_1 + a_2 \lambda_2^j v_2 + a_3 \lambda_3^j v_3 \right)
$$
  

$$
P_{\infty} =
$$

Almost done… from earlier we know that we can find  $'a_i$ <sup>\*</sup>, we but didn't give specifics.

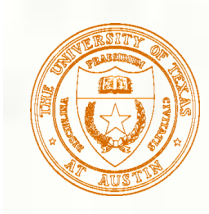

# Evaluation masks, cont'd

- To finish up, we need to compute  $a_1$ . ▒
- Remember:  $P_0 = a_1 v_1 + a_2 v_2 + \cdots + a_n v_n$
- Rewrite as: 豂

$$
P_0 = \begin{bmatrix} \vdots & \vdots & & \vdots \\ v_1 & v_2 & \cdots & v_n \\ \vdots & \vdots & & \vdots \\ v_1 & \cdots & & v_n \end{bmatrix} \begin{bmatrix} a_1 \\ a_2 \\ \vdots \\ a_n \end{bmatrix} = \mathbf{V}A
$$

We need to solve for the vector '*A*'. (This is really just a change of basis for representing the vector *P*). The solution is:  $A = V^{-1} P_0$ 

$$
\begin{bmatrix} a_1 \\ a_2 \\ \vdots \\ a_n \end{bmatrix} = \begin{bmatrix} \cdots & u_1^T & \cdots \\ \cdots & u_2^T & \cdots \\ \vdots & \vdots & \vdots \\ \cdots & u_n^T & \cdots \end{bmatrix} P_0
$$

0

- Now we can compute the limit position: ▒
- $P_{\infty} = a_1 = u_1^T P_{\infty}$

We call  $u_1$  the **evaluation mask.** 

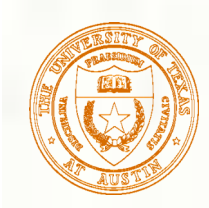

# Evaluation masks, cont'd

- $\blacksquare$  Note that we need not start with the 0<sup>th</sup> level control points and push them to the limit.
- If we subdivide and average the control polygon *j* times, we can push the vertices of the refined polygon to the limit as well:

$$
P_{\infty} = S^{\infty} P_j = u_1^T P_j
$$

- So far we've been looking at math for a subdivision function f(*x*).
- For a 2D parametric subdivision curve,  $(x(u), y(u))$ , just apply these formulas separately for the  $x(u)$  and  $y(u)$ functions.

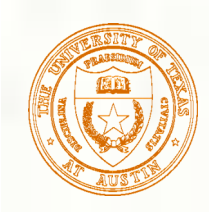

# Recipe for subdivision curves

**The evaluation mask for the cubic B-spline is:** 

$$
\frac{1}{6}\begin{pmatrix}1&4&1\end{pmatrix}
$$

Now we can cook up a simple procedure for creating subdivision curves:

- Subdivide (split+average) the control polygon a few times. Use the averaging mask.
- **Push the resulting points to the limit positions.** Use the evaluation mask.

# Derivative of subdiv. function

What is the tangent to the cubic B-spline function? ■ Consider the formula for *P* again:

 $P_j = a_1 \lambda_1^j v_1 + a_2 \lambda_2^j v_2 + a_3 \lambda_3^j v_3$ 

$$
P_{j} = a_{1}(1)^{j} \begin{pmatrix} 1 \\ 1 \\ 1 \end{pmatrix} + a_{2} \left(\frac{1}{2}\right)^{j} \begin{pmatrix} -1 \\ 0 \\ 1 \end{pmatrix} + a_{3} \left(\frac{1}{4}\right)^{j} \begin{pmatrix} 2 \\ -1 \\ 2 \end{pmatrix}
$$

Where:

$$
P_{j} = \begin{bmatrix} left \\ center \\ center \end{bmatrix} \quad P' = \lim_{\Delta x \to 0} \frac{center - left}{\Delta x} = \lim_{j \to \infty} \frac{center - left}{\frac{1}{2^{j}}}
$$
  
Derivative is just: 
$$
P' = \lim_{j \to \infty} \left( a_{2} \left( \frac{1}{2} \right)^{j} \frac{0 + 1}{\frac{1}{2^{j}}} \right) = a_{2} = u_{2}^{T} P_{0}
$$

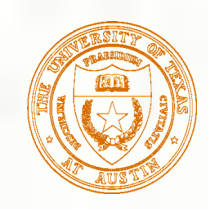

# Tangent analysis for 2D curve

- What is the tangent to a parametric cubic B-spline **2D curve**?
- Using a similar derivation to what we just did for a 1D function (but omitting details):

$$
\mathbf{t} = \lim_{j \to \infty} \frac{P_{Center,j} - P_{Left,j}}{\|P_{Center,j} - P_{Left,j}\|} = \frac{u_2^T P_0}{\|u_2^T P_0\|}
$$

**Thus, we can compute the tangent using the** *second* left eigenvector! This analysis holds for general subdivision curves and gives us the **tangent mask**.

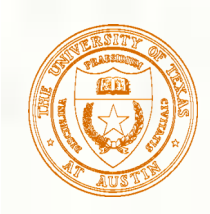

#### Approximation vs. Interpolation of Control Points

- Previous subdivision scheme *approximated* control points. Can we *interpolate* them? Yes: **DLG interpolating scheme (1987)**
- Slight modification to subdivision algorithm:
	- splitting step introduces midpoints
	- averaging step *only changes midpoints*
- For DLG (Dyn-Levin-Gregory), use:

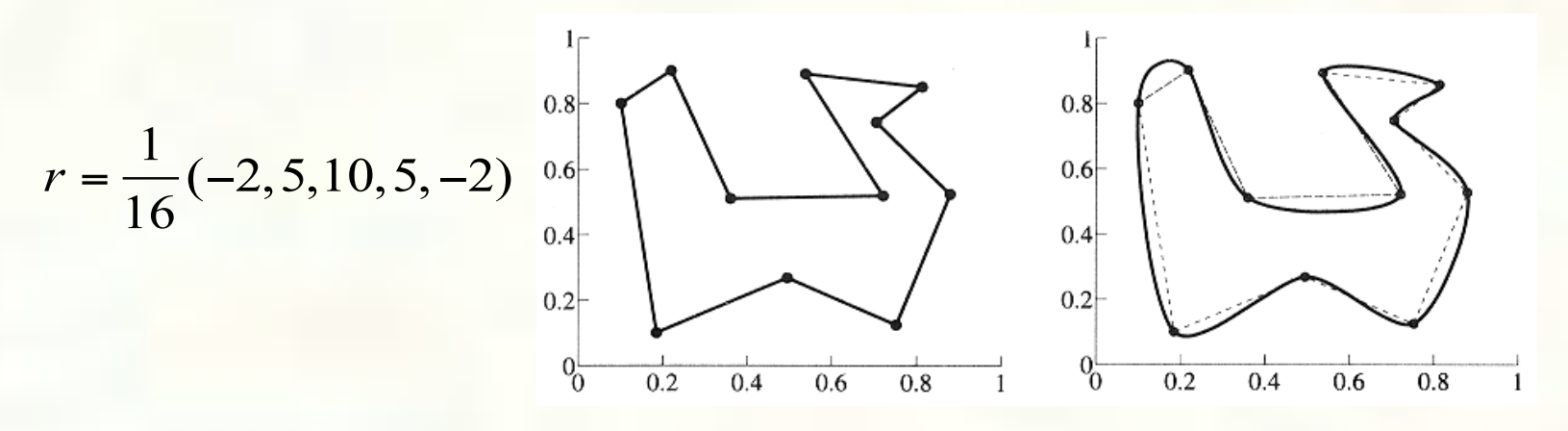

Since we are only changing the midpoints, the points after the averaging step do not move.